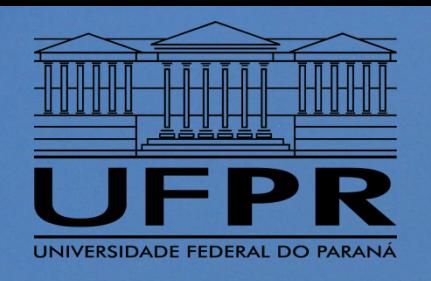

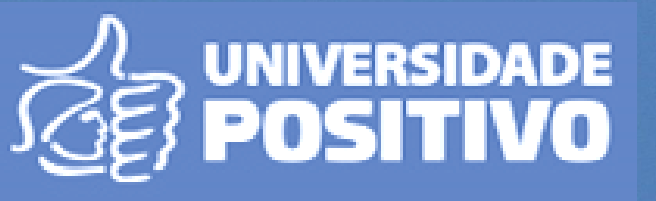

# **MINICURSO "CÁLCULO DE TRAJETÓRIA DE FOGUETE COM APLICATIVO SBE"**

**Antonio Carlos Foltran, Professor da Universidade Positivo, E-mail: antoniocarlos.foltran@gmail.com**

# SUMÁRIO

- Modelo Físico do Problema da Trajetória;
- Simplificações;
- Equacionamento;
- o Operação;
- Exemplo de Projeto para Apogeu Máximo;
- Exemplo de Projeto para Apogeu Exato.

### MODELO FÍSICO DO PROBLEMA DA TRAJETÓRIA

#### o Fases do vôo:

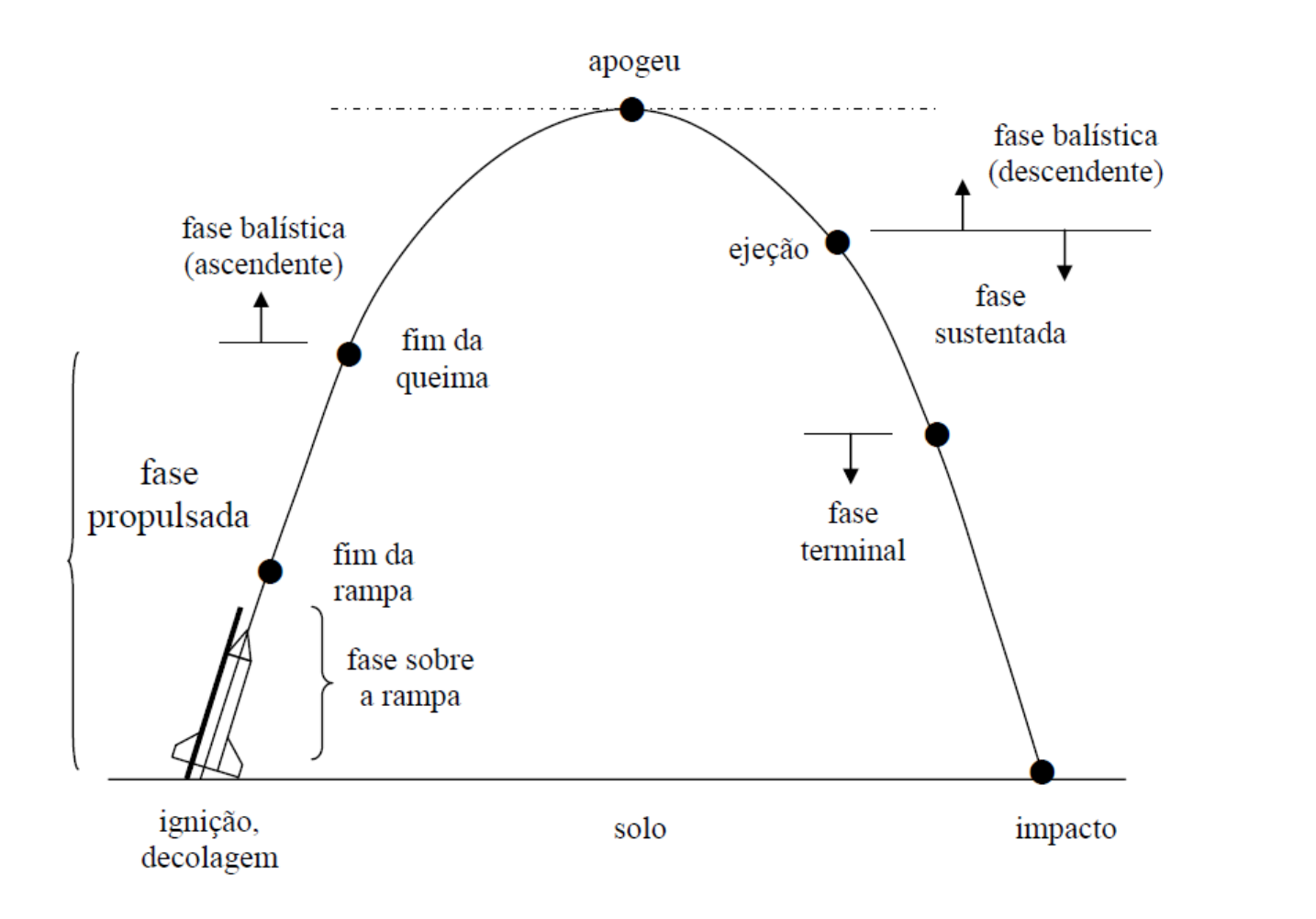

 $3<sup>°</sup>$ 

### MODELO FÍSICO DO PROBLEMA DA TRAJETÓRIA

#### **o** Forças envolvidas:

 $T =$ empuxo do motor

 $P = peso$  do MF

 $D$  = arrasto aerodinâmico

 $F =$  força resultante  $(\vec{F} = \vec{T} + \vec{D} + \vec{P})$ 

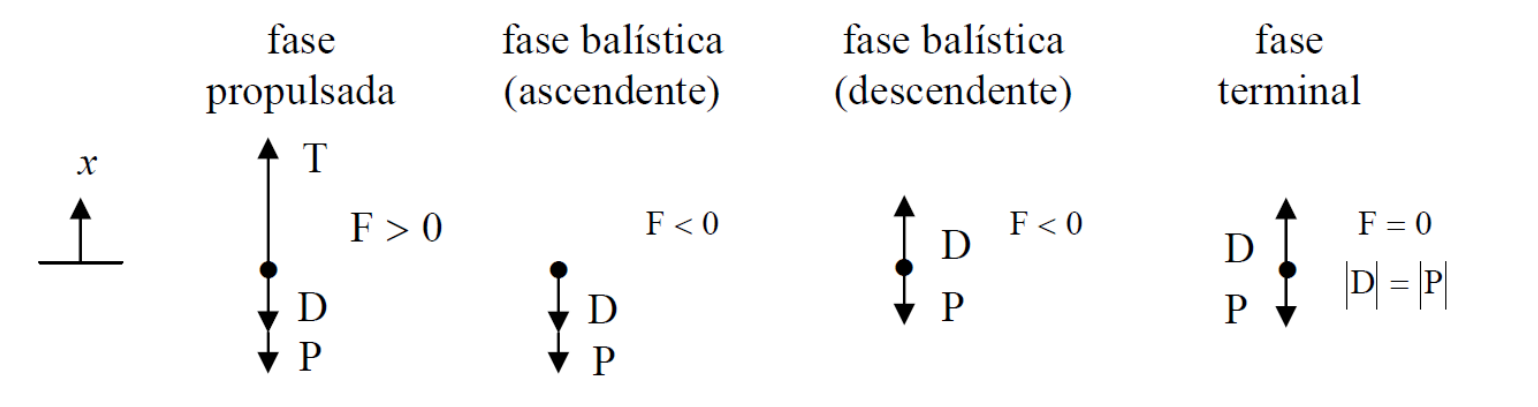

#### MODELO FÍSICO DO PROBLEMA DA TRAJETÓRIA

Modelos para a força de empuxo:

- $\cdot$   $ID_E = 0 \rightarrow Empuxo constante informado no arquivode entrada de dados principal;$
- $\cdot$  ID  $E = 1 \rightarrow$  Empuxo em função do tempo. Informado em arquivo .txt específico. Inserir o nome deste arquivo entre aspas simples ou aspas duplas. Arquivo deve conter duas colunas, a primeira com tempo [s] e a segunda o empuxo [N]. Pode separar por comando "tab". O ponto é utilizado como separador decimal;
- Modelos para o coeficiente de arrasto:
	- $\cdot$  ID\_Cd = 0  $\rightarrow$  Cd constante informado no arquivo de entrada de dados principal;
	- $\blacksquare$   $ID\_Cd = 1 \rightarrow Cd$  em função da velocidade . Arquivo deve conter duas colunas, a primeira com velocidade [m/s] e a segunda o Cd [adimensional]. Pode separar por comando "tab". O ponto é utilizado como separador decimal;
- Modelos para aceleração da gravidade:
	- $\cdot$   $ID_q = 0 \rightarrow \text{aceleração da gravidade constante informada pelo usuário;}$
	- $\cdot$  ID\_ $g = 1 \rightarrow$  aceleração calculada de acordo com as variáveis do 3<sup>°</sup> termo do lado esquerdo da equação do slide 7 desta apresentação que multiplicam a massa do foguete, sendo que o valor de aceleração gravitacional  $g_0 = 9{,}806563 \ m/s^2$ .
- Modelo para massa específica do ar atmosférico:
	- $\cdot$   $ID_r o = 0 \rightarrow$  massa específica dada pela equação de estado (com R informada pelo usuário, assim como pressão atmosférica e temperatura do ar)
	- $\cdot$  ID\_ro = 1  $\rightarrow$  massa específica função da altitude dada pelo Modelo de Atmosfera Padrão Internacional.
- Modelo para abertura do paraquedas:
	- $\cdot$   $ID_{pq} = 0 \rightarrow O$  foguete não possui paraquedas;
	- $\bullet$   $ID_{pq} = 1 \rightarrow$  Abertura do paraquedas comandada por tempo após o lançamento;
	- $\cdot$  *ID<sub>pq</sub>* = 2  $\rightarrow$  Abertura do paraquedas comandada por altitude após o apogeu;
- Obs: O método para solução da equação diferencial + condições iniciais é o Método de Euler (1° ordem);
- Obs: O usuário escolhe o passo de tempo discreto para o qual a equação discretizada é resolvida.

**5**

#### **SIMPLIFICAÇÕES**

Movimento vertical apenas;

- Efeito do vento não pode ser considerado;
- Lançamentos em ângulo menor que aproximadamente 85° em relação à horizontal começam a produzir significativos;
- Rotação e precessão do foguete não podem ser considerados, assim como efeito Coriolis;
- Satisfaz a condição de contato com a base da plataforma de lançamento;
- Apenas modelos Monoestágios(já foi testado o Sonda IV, programando a variação de massa instantânea e diâmetro nas linhas de comando 216 até 236);
- Permite simular diretamente a abertura de paraquedas ou fitas;
- Força de atrito com a rampa não é considerada; **<sup>6</sup>**

#### EQUACIONAMENTO

 $\sum \vec{F} = m\vec{a}$ , onde  $0 < t < t_q$ ,  $m = m_{(t)}$  $t > t_q$ ,  $m = m_f$ 

 $\vec{E} + \vec{P} + \vec{D} = m\vec{a}$ , onde o referencial é o nível do solo e sentido positivo a direção para cima.

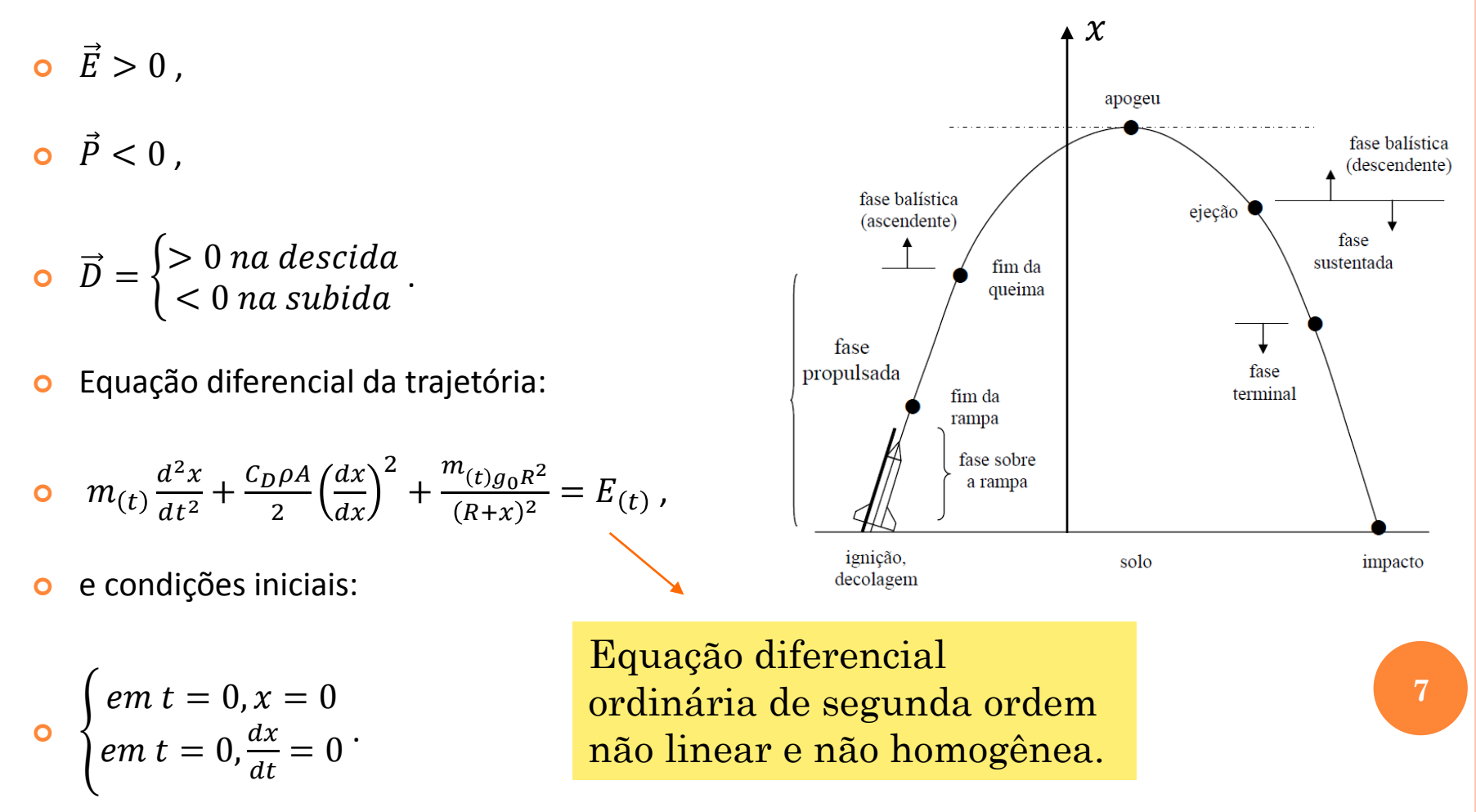

#### OPERAÇÃO

- 1. Abre um arquivo onde o usuário informa os modelos matemáticos da simulação;
- 2. Abre o arquivo "Entrada\_de\_Dados\_SBE" onde o usuário informa o nome da simulação e demais variáveis pertinentes;
- 3. Caso selecionado empuxo variável, abre o arquivo contendo duas colunas, a primeira o tempo [s] após a ignição e a segunda contendo os respectivos valores de empuxo [N]. Caso o arquivo não exista deve-se inserir estes valores. Obs: O último valor de tempo na planilha será a variável tempo de queima (tq);
- 4. Idem o tópico 3, mas para o modelo de coeficiente de arrasto variável. Neste caso a primeira coluna da planilha conterá valores da velocidade [m/s] e a segunda os respectivos valores de Cd [s/ dimensão]. Caso a simulação atinja velocidades que excedam os valores da tabela, um aviso aparece na tela DOS;
- 5. O programa executa os cálculos e retorna os resultados em arquivo com nome da simulação que o usuário informou. Os resultados se dividem em 3 partes a saber:
	- Nome da simulação, caso e dados de entrada para que se tenha um registro de quais valores de entrada foram usados na simulação;
	- Dados brutos a cada iteração para as três fases: propulsada, balística ascendente e balística descendente;
	- Resultados globais: pequena lista contendo apogeu, tempo para apogeu, tempo de voo, tempo para abertura de paraquedas e para impacto, além das velocidades máxima de subida e descida.
- 6. Caso se deseje manter cópia da simulação, salvar o arquivo de saída com nome diferente.

Obs: 1) Use sempre o ponto como separador de decimal;

2) Muitas vezes não se sabe de antemão qual será a velocidade máxima que o modelo atingirá, por isso no caso de usar Cd função de velocidade, verifique se a planilha contempla toda a amplitude da faixa de Cd *versus* velocidade.

# EXEMPLO DE PROJETO PARA APOGEU MÁXIMO

- Nesta classe o objetivo é atingir maior altitude com um motor de determinada classe e aprovado para a competição.
- É desejável para este objetivo:
	- Reduzir a força de arrasto ao mínimo possível, mas sem comprometer a estabilidade de voo;
	- Reduzir massa total do modelo ao mínimo possível, mas sem comprometer integridade estrutural e estabilidade de voo, principalmente para classes de menor potência onde a ausência de sistemas de recuperação não gera problemas e o seu uso não seja requerido.

#### Atenção especial para:

- Procurar usar um motor aprovado e que esteja o mais próximo possível do limite superior da classe de potência;
- A margem estática está reduzida porém não a ponto de produzir voo instável?
- O tempo de queima do motor + tempo de retardo para ejeção é maior que o tempo para apogeu? Também não é tão maior a ponto de romper os cabos do paraquedas? E quanto ao alcance horizontal? Arrisca-se paraquedas único ou prever paraquedas piloto e principal?
- Tipo da rampa: haste de arame *versus* múltiplas hastes reguláveis?
- A velocidade do modelo na saída da rampa é suficiente para dar estabilidade aerodinâmica? Usar rampa mais extensa?
- A velocidade de impacto é segura para não danificar o altímetro? Prever sistema de amortecimento para o altímetro?

>>> SBE versão 2.0 <<<<br>Arquivo de saída de dados da simulação ----

SondinhaII = Identificador da simulação voo\_geral = Estudo de caso (identificador específico da simulação)  $2.000000E - 02 = Mf = Massa final [kg]$ 1.000000E-02 = Mp = Massa de propelente [kg]<br>3.000000E-02 = Mp = Massa de propelente [kg]<br>3.000000E-02 = Mo = Massa inicial [kg] = Mf + Mp<br>2.000000E-02 = dr = Diâmetro de referência [m] 7.000000E-01 = tp = Tempo de queima do propelente [s]<br>Modelo p/ a força de empuxo: empuxo constante  $3.000000E+00 = EC$  = Empire constante do motor [N]<br>2.100000E+00 = It = Impulso total [Ns] Modelo p/ o coeficiente de arrasto: Cd constante Modelo p/ a massă específica do ar: atmosfera internacional padrão 1.000000E-04 = dt = Intervalo de tempo utilizado na discretização [s] 100 = w = Freqüência de escrita dos resultados de campo

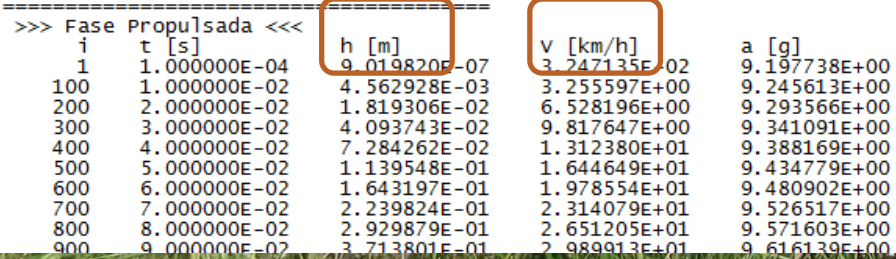

### EXEMPLO DE PROJETO PARA APOGEU MÁXIMO

#### Sondinha II (Edge of Space):

- $m_p = 10 g$ , massa de propelente do motor;
- $m_f = 20 g$ , massa final do modelo (massa do modelo sem motor + massa do motor após funcionamento);
- $d_r = 20$  mm, diâmetro de referência (diâmetro do tubo foguete);
- $E_c = 3N$ , empuxo constante do motor BT A-6-4;
- $t_p = 0.7$  s, tempo de queima do motor;
- $C_D = 0.9$ , coeficiente de arrasto constante do modelo (pode ser obtido com o programa CD1.0);
- Hreal  $\cong$  110m, baseado em lançamentos.

# EXEMPLO DE PROJETO PARA APOGEU EXATO

- LAE-5 (Baseado no FM-300 da Acrux Aerospace Technologies)
	- $m_f = 78,743$  g, massa final do modelo (massa do modelo sem motor + massa do motor após funcionamento);
	- $tq = 1,964$  s, tempo de queima do motor;
	- $m_p = 10,783$  g, massa de propelente do motor;
	- $d_r = 25.2$  mm, diâmetro de referência (diâmetro do tubo foguete);
	- $Cd = 1,1$  constante para todo o voo;
	- Tempo da abertura do paraquedas: 4,9 s
	- Empuxo variável do motor BT C-6-5, obtido a partir da análise de 15 testes estáticos com lote de motores de 2013:

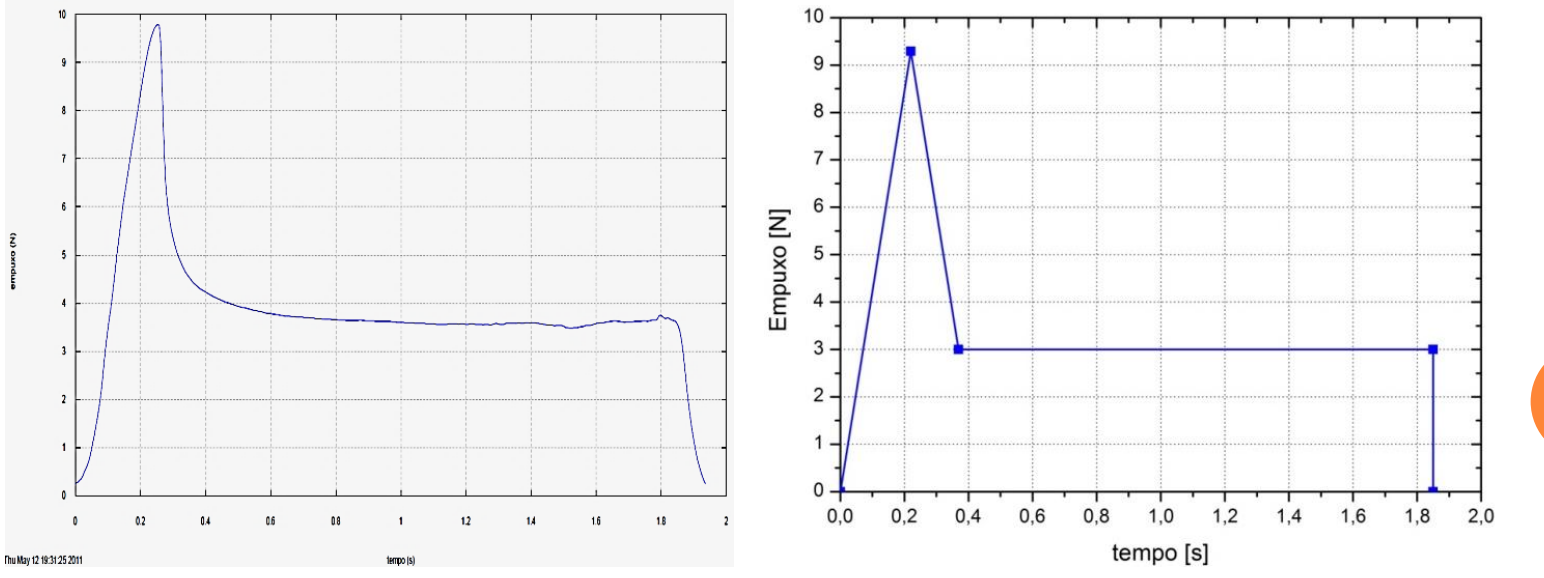

**12**

# EXEMPLO DE PROJETO PARA APOGEU EXATO

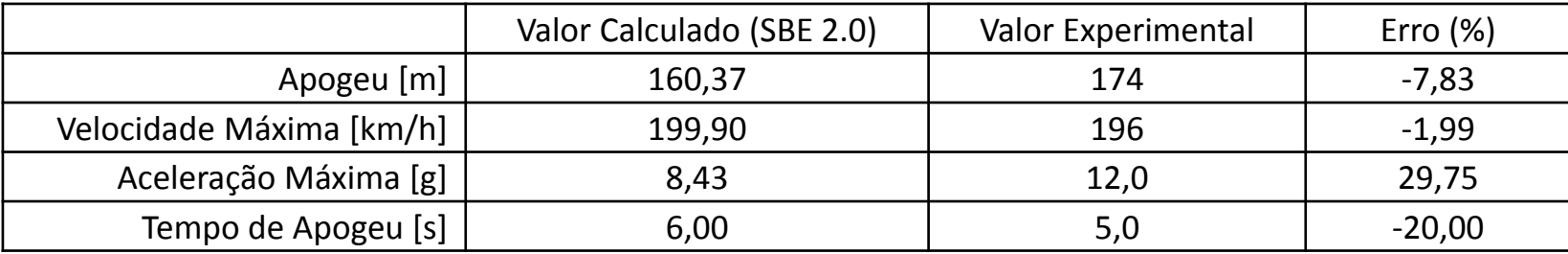

# OBRIGADO PELA ATENÇÃO!

 $\mathbb{Z}^n$